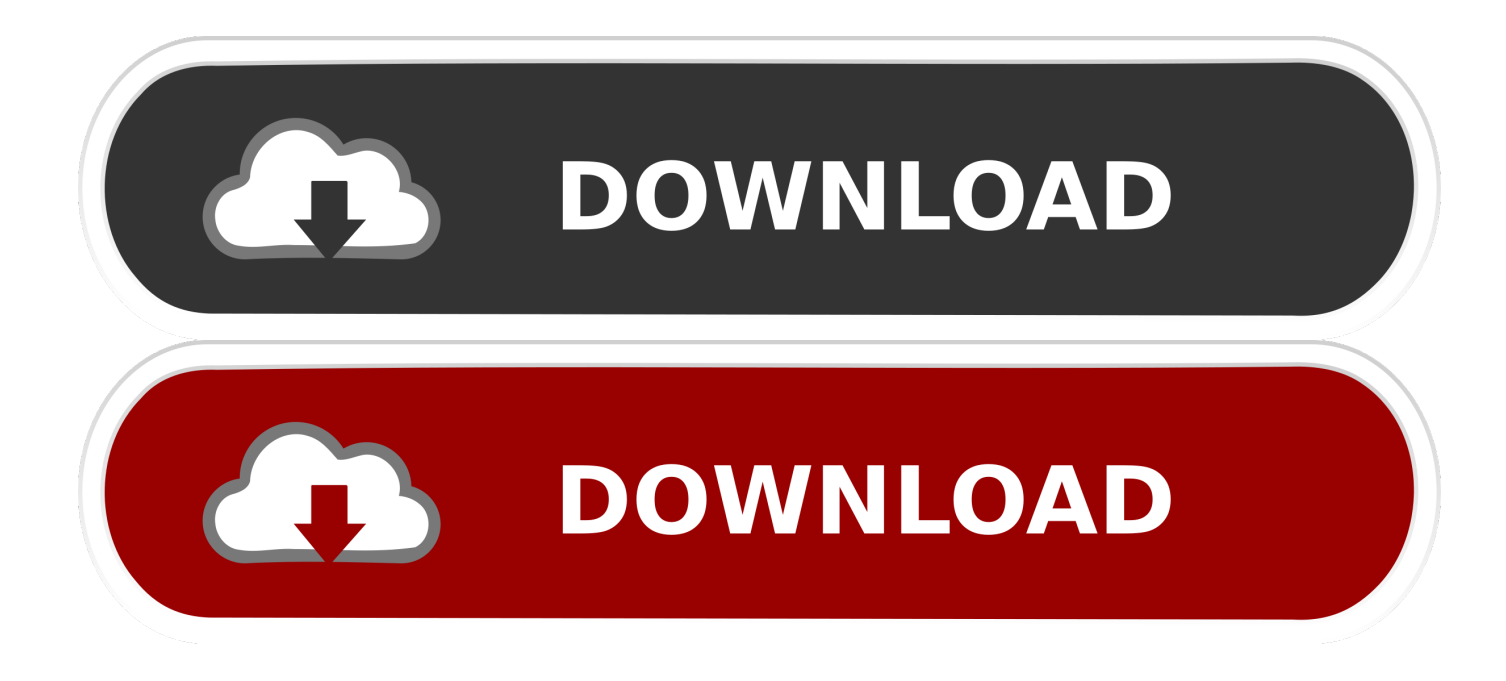

[Motioninjoy Mac Download](https://geags.com/1ugurd)

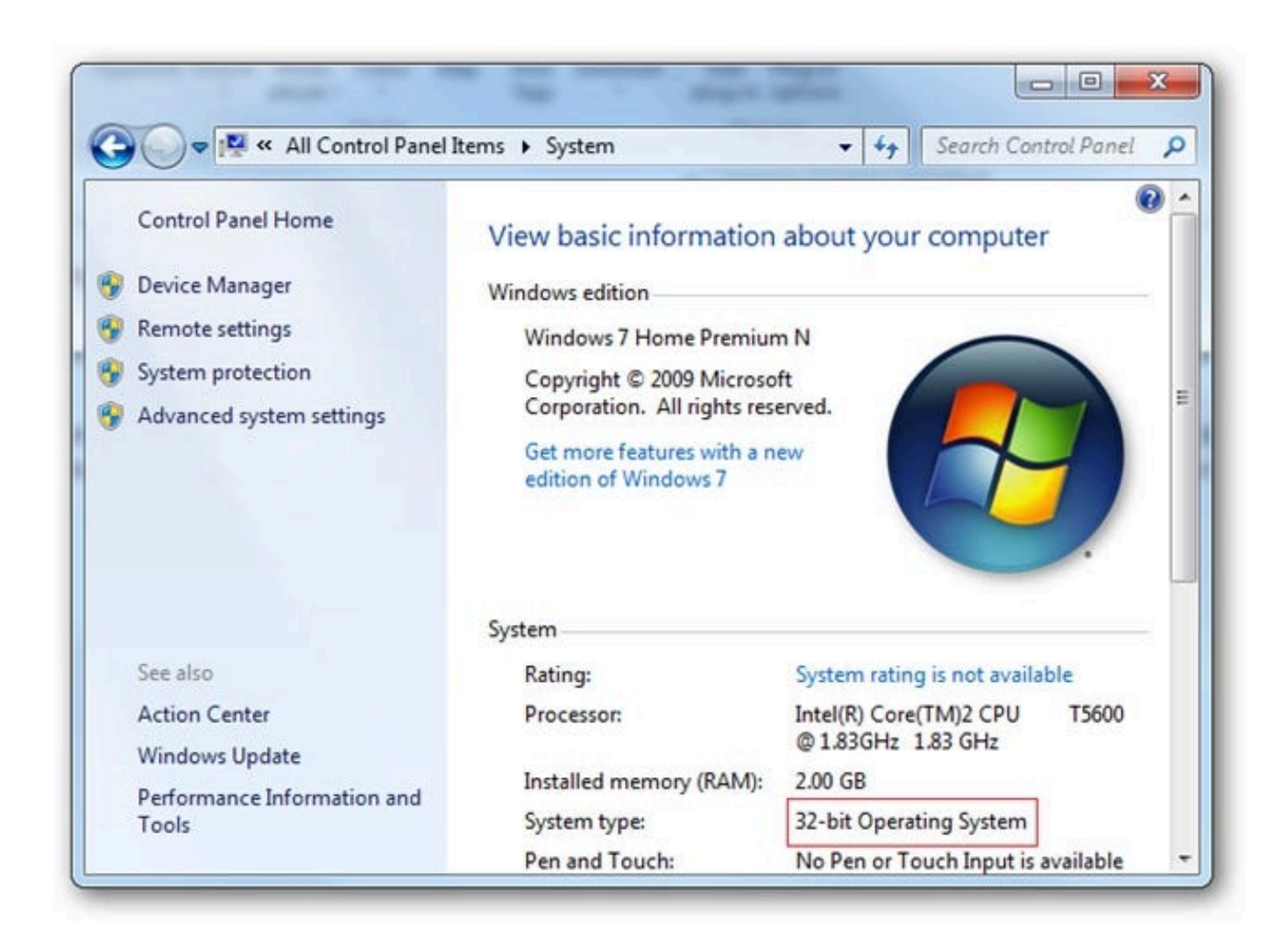

[Motioninjoy Mac Download](https://geags.com/1ugurd)

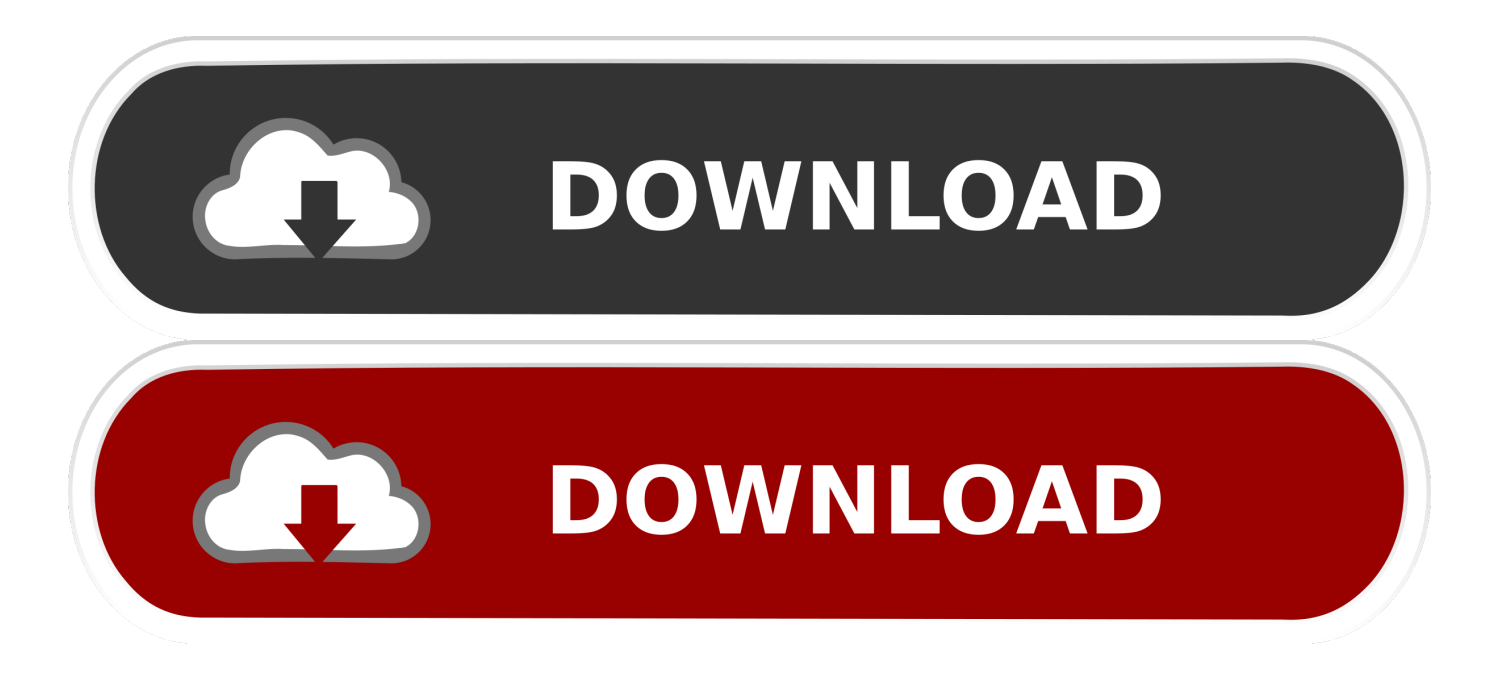

MotionJoy is a third-party driver which supports to connect the PlayStation 3 to your computer.

- 1. motioninjoy
- 2. motioninjoy offline
- 3. motioninjoy virus

• After the successful Installation, you are allowed to Run DS3 toll which is known as MotioninJoy Gamepad tool and then Click Finish to install the Set-up file.

## **motioninjoy**

motioninjoy, motioninjoy ps4, motioninjoy driver 0.7.1001, motioninjoy virus, motioninjoy alternative, motioninjoy offline, motioninjoy android, motioninjoy mac, motioninjoy vs scp toolkit, motioninjoy reddit, motioninjoy download, motioninjoy not working [Idhu Kadhala Vijay Tv Serial Episode 1](https://ercilimil.over-blog.com/2021/03/Idhu-Kadhala-Vijay-Tv-Serial-Episode-1.html)

exe file and the Run the application from the ZIP file Here in this article I have mentioned all the steps to Download and Install MotionJoy Ds3 Pc Controller Drivers on your PC/Laptop.. My PS3 sixasxis controller works fine, analog sticks included. • You need to change the Installation parameters if required and then you need to follow the instructions mentioned as given while installation.. • Open the MotioninJoy Ps3 Pc Controller Gamepad tool known as DS3\_tool and click on Device Manager on the Homepage. [Ansi Z535 Color Chart Pdf](https://lineupnow.com/event/ansi-z535-color-chart-pdf)

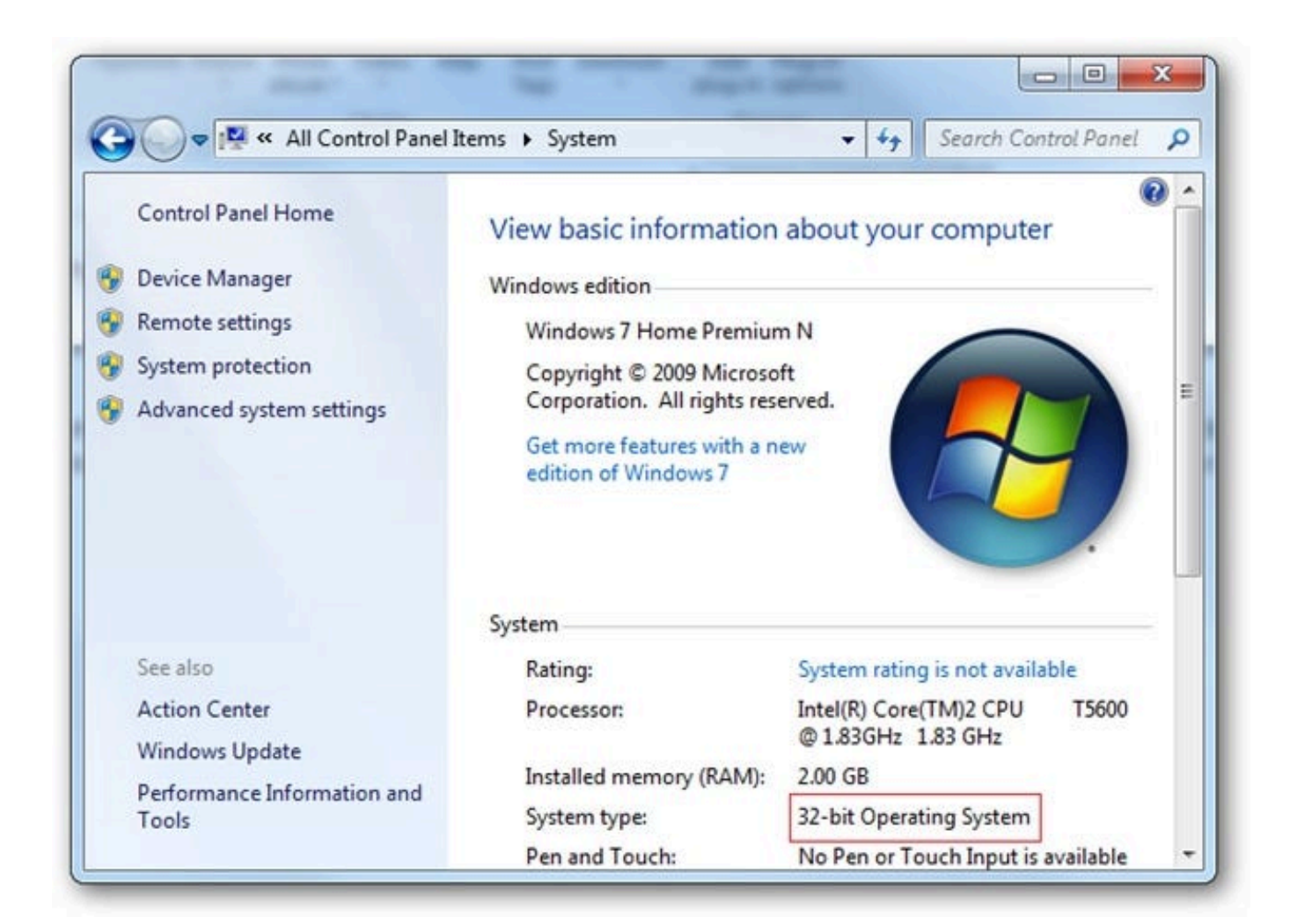

## **motioninjoy offline**

## [De Robertis Biologia Celular Y Molecular Ultima Edicion Pdf Gratis](https://hub.docker.com/r/cusingparking/de-robertis-biologia-celular-y-molecular-ultima-edicion-pdf-gratis)

 Motionjoy Ps3 DownloadUploader:JoJojinnDate Added:24 April 2009File Size:47 74 MbOperating Systems:Windows NT/2000/XP/2003/2003/7/8/10 MacOS 10/XDownloads:90912Price:Free\* [\*Free Regsitration Required]Present to your audience Start remote presentation. [Mozilla Firefox Update 41.0.2 For Mac](https://theattouloophy.mystrikingly.com/blog/mozilla-firefox-update-41-0-2-for-mac)

## **motioninjoy virus**

[adobe reader 11 download for mac](https://danciituscons.mystrikingly.com/blog/adobe-reader-11-download-for-mac)

To resolve this issue follow the instructions given to download and install the Motion Joy drivers carefully.. Check below for detailed information on motion joy drivers Download the latest version of the MotioninJoy and then set up the.. February 1, at 3: July 19, at 7: July 7, at 7: This far no matter what i try no controller will seem to work.. Choose the destination folder which you remember or else choose the default folder.. • Run the Zip file and the allow the User Account Control as you need to make some changes to your computer by MotionJoy DualShock 3 driver Setup program.. Download and Install MotioninJoy PS3,DS3 Pc Contoller Drivers on your PC/Laptop: • Download the file from the official website on your PC/Laptop.. MotioninJoy Ps3 Pc Controller: Even sometimes we couldn't able to download and install MotionJoy Ds3 Pc Controller Drivers for PlayStation 3 on Windows Operating System and more issues we find on Windows 8 version. 0041d406d9 [Reason Refill Viewer Download](https://bestulenli.over-blog.com/2021/03/Reason-Refill-Viewer-Download.html)

0041d406d9

[Twilight Struggle Download For Mac](https://lineupnow.com/event/twilight-struggle-download-for-mac)